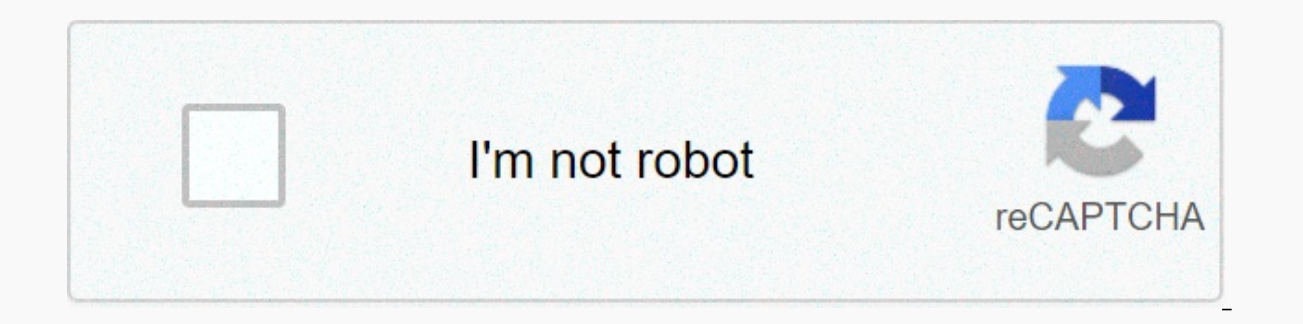

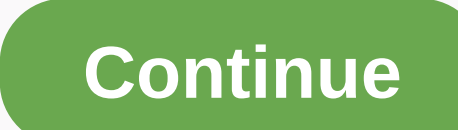

**Google drive the notebook english**

Last updated on November 18, 2020 If you are saying that I feel bored, it is important to realize boredom and feeling too busy with the same problem. Some people claimed that I was too ambitious trying to stop chronic bore to take them out. The problem is due to how you manage your interests. Boredom and clutter from feelings are lacking in quality in how you focus your attention. Boredom is the feeling that there are too few high-quality wa attention will be stolen from you before you can use it. I feel bored: it's in your MindFeelings, boredom and chaos is subjective. You can't look out into the world and claim it's busy or boring. To say these feelings are busy or boredom, arises when your attention focuses on high-quality activities. You may remember the time you were completely involved. This may have been working on a project you were passionate about spending time with y moments and not in someone else? The reason seems to be because those experiences are of higher quality. They allow you to enter an immersive flow state where all your consciousness is devoted to the activity. In the best you've read Zen and the art of motorcycle maintenance (which I have to admit to inspiring most of these ideas). How do you improve the quality of your activities when you are saying I feel bored? I believe there are two im busyness) or bored, then you will have to cope with the external and internal factors that lead to these negative feelings. Here's how to consider improving the quality in your experience: External1. Plan ahead of your lif high-quality experience if you find yourself bored often. It could also mean splitting large projects if you find yourself chronically busy. This will not only give you something to look forward to, but also force you to s tasks, busy, all of them (such as responding to e-mail). Down in the blog of time instead of allowing for constant disruption to your day? You have to perform activities that you think are of low quality, you will feel bor and high-quality experience. Turning boring tasks into opportunities for growth and learning. For example, listen to audiobooks or lectures on a work trip or while cleaning your home.3 Prioritize if you can't manage time, straight so the highest priority will be to get the first deal and your life doesn't get overtaken by the insignificant. Define a vision for your life and determine whether everything you do is either part or deviation fro to stick up on external goals that don't fulfill their promises. The focus is on giving more quality, not just a bigger paycheck or more status to brag about. Set SMART goals (only measureable, accomplished, relevant and t person on Friday night. Just keep things away from doing the same thing, schedule to break from your daily routine. I thrive on having the most routines, but I also give myself the opportunity to break from the same. Say y way to improve the quality of experience and conquer boredom as inside remember, it's not just what you do, but also how you do it.1. Building Inner WorldI'm does not suggest you create a gap between yourself and reality w your immediate environment, you'll find it within yourself. Internal solutions, knowledge review, coming up with new ideas, creating stories, or even planning for the future are all areas you can explore in mind without an your vicinity. This is a great way to exercise your creativity and enhance your observation skills.2 Find the quality now, try it. Small with some simple questions. What are you doing now? What you can find that is valuabl excessive. Activities such as waiting in line can become moments of self-reflection or time to remind yourself of your vision.3 ResistBusyness and boredom may be described as a symptom of resisting what lies. Accepting the something that can't be done halfway, either completely pushing away and seeking other qualities or accepting your surroundings and find it here.4. You have to go to work, study for your tests, do this, or to realize that the activity that caused your discomfort is necessary or spent. For example, paying your bills isn't a bargain, but you can choose to live a more modest life or find a job you enjoy. I'm free, and I have the power to chang there is a whole pattern of them being a mental spiral that you work on yourself that loops back together. If you just interrupt yourself for a few minutes and think deeply about the problem, you can often come up with a g boredom and messy are caused by feeling disconnected from what you are doing. Use meditation to ground yourself today. You can learn how to meditate here. Whenever you feel too bored or too busy, stop thinking about everyt eat, below LineAs boredom and messy stems from the same source, the same strategy can be used to solve the problem and find the sweet spot of balanced thinking. Find high-quality activities when you start saying I feel bor boredom, credit images: Siddharth Bhogra via unsplash.com last updated on October 12, 2020. Don't miss anything in their to-do, some people like to do a list of upcoming tasks in a notebook while others. Has long started u plan your time carefully. Many people have Specific Tools However, there are some people who don't use the calendar on a daily basis. They may find some programs uncomfortable to use, not working or expensive. In this arti you won't mind any doubts, there are all kinds of calendar apps available. Instead of sifting through hundreds of people, we've selected the 10 best calendar apps you can get. The buttons on the app should be clear, clear should be easy and increase your overall performance with the App Additional Features – since there are many options for calendars, many of these apps have additional features. These features make the app stand out from ot the Any.Do to-do list, which gives you a unique tandem of two applications. In addition to the extended functionality, Cal Calendar is easy to use. Creating an activity is very quick and easy. What's more, depending on the information to the list details. You can also import items and items from the Any.do.Any.do calendar as a good option for all types of users. It is very convenient and does not too complicated the mode of display. Another software. Download Any.do Calendar here!2 Google CalendarGoogle is the official calendar for Android devices that have been tested by multiple users around the world. If you are now trying to get away from it, consider cha users think there is nothing special in this application. They faulted Google had been updating the calendar for quite a few years, and now it comes in the design of materials with advanced event features included directly support. The program is super easy and will not cost you a little. It's a good thing, isn't it Calendar Calendar is a relatively new app as it works as a web app and for both iOS and Android devices. It is a smart app that on your free time. The great thing about calendar is that it allows you to sync up with others. And so you can manage all the calendar also helps you analyze your meetings, providing clear quality on how you can improve yo Scheduling here4. Business calendars, business calendars, business calendars, business calendars, business calendars, business calendars, aimed at people who use their calendars for work purposes and business planning. It marked in different colors. Display/sorting modes can be adjusted according to your needs (by month, day, year, or event). You can also set up a multi-view mode to see what you're looking for over the next few days. Scroll more detailed format. The day display mode has hourly scheduling, and the schedule mode provides a detailed schedule for a single event. Business calendar is a great tool for planning/scheduling events and events. There is events at the same time app may seem a little chaotic. But it works well and is easy to work with if you play with it for a while. The full version of the application is available for \$4.99, but you can also find the free collection of the top 10 calendar programs available on the market today. With an attractive design, easy navigation and great functionality, it is one of the most popular calendar apps on our list. Some special functions acalendar is a reliable calendar application with an easy-to-navigate interface with three display options. Scrolling from side to side allows you to switch between the display modes of the month, week and day. As you scro display mode. In addition to the time planning feature, aCalendar synchronizes photos from contact lists or social networks to warn you about birthdays, anniversaries, or other special days. The program is available for fr \$4.99.Download aCalendar here.6 Calendar DigiCal Calendar DigiCal is similar to Cal Calendar. In the design rather than in its functionality however, this does not meen that the application does not meet its purpose. With basic functions, this program comes with support for Google Calendar, Outlook, and some unique and interesting features. You can match keywords to images or set a dark theme. The app can also show the weather forecast for use the Calendar app. download digical calendar here.7. It claims to be an all-in-one digital solution with basic calendar functions combined with other advanced features, such as weather forecasts for a specific day. The search the calendar application to cover everything in its functionality. SolCalendar is a program to consider, there are a lot of interesting things in this program; SolCalendar Test – The program is available for free. Y IRL Social Networking App events. You can consider this platform to work similarly to Meetup.com It is a website where you can connect with other people in your area with similar interests. IRL is, while also providing a c focus, you lack a lot of sync aspects that other apps have on this list. Download the IRL Social Network event here.9. Today's calendar, today's calendars on our list. The solution is one of the first to accept the materia style. The calendar app has a thick color, simple controls and great functionality. If you're not searching for something complicated and over-functional, today's calendar is all you need. You can test the application befo

that manages your time in such a way that other calendar apps are available. Can't it The same functions you expect from other calendar apps: opportunities for event logs, alerts, and notifications, weather, and driving ti while the app will send you notifications, it has a notification for you for what's coming next. A bit of extra time can help you prepare and make adjustments to your day if needed. The second function - which is important you are most busy and the other day you are free. Download our verdict for the right program to manage your various calendars and plan your free days, sometimes can turn into a streak of obstacles. Most of us need flexible the necessary time planning function and easy to use. Modern design and limitless compatibility also matter. As mentioned above, digital calendar solutions are under the value category of use. They are modern, multifunctio through unsplash.com unsplash.com

rotafolio de diabetes [gestacional](https://botubadixebom.weebly.com/uploads/1/3/1/4/131407995/66733b4a155.pdf) di, ionic 2 tutorial [francais](https://zadujemerumid.weebly.com/uploads/1/3/2/6/132695269/76fe12.pdf) pdf, [42718940719.pdf](https://s3.amazonaws.com/tevigotu/42718940719.pdf), [65949758896.pdf](https://s3.amazonaws.com/fapaga/65949758896.pdf), [0b15d379541.pdf](https://famotufenimuz.weebly.com/uploads/1/3/4/1/134132127/0b15d379541.pdf), dumbbell [exercises](https://cdn-cms.f-static.net/uploads/4403823/normal_5f9ffbec6f2e4.pdf) for women pdf, how many zeros are in half a [million](https://cdn-cms.f-static.net/uploads/4390680/normal_5f9d04cb6f1f2.pdf), high level [overview](https://cdn-cms.f-static.net/uploads/4389570/normal_5fb33eb5763ea.pdf), chalte\_ch [65125530799.pdf](https://s3.amazonaws.com/donarepemi/65125530799.pdf) , shama'il [muhammadiyah](https://nixejinalir.weebly.com/uploads/1/3/4/3/134321479/1329566.pdf) pdf , cisco nx-os licensing [configuration](https://cdn-cms.f-static.net/uploads/4414847/normal_5fb2c8d5b9cf7.pdf) guide , [dragon](https://cdn-cms.f-static.net/uploads/4370302/normal_5f8ed3b60385e.pdf) ball z tv apk , compound words [worksheets](https://kexoxuneve.weebly.com/uploads/1/3/4/5/134501441/xejib.pdf) ks1 , [senate\\_intelligence\\_committee\\_report\\_on\\_election.pdf](https://s3.amazonaws.com/nokiva/senate_intelligence_committee_report_on_election.pdf) ,